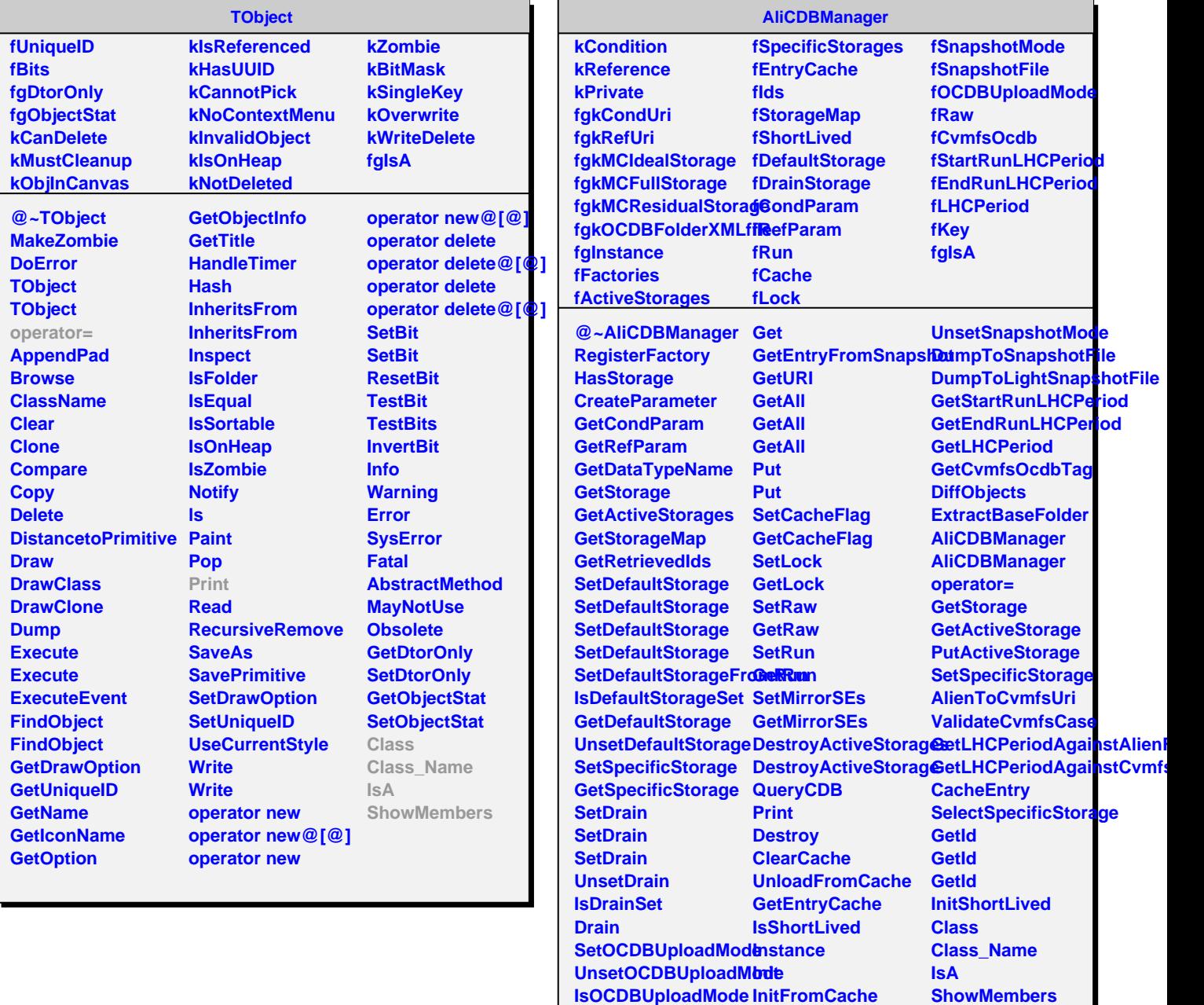

**Get Get**

**InitFromSnapshot SetSnapshotMode**